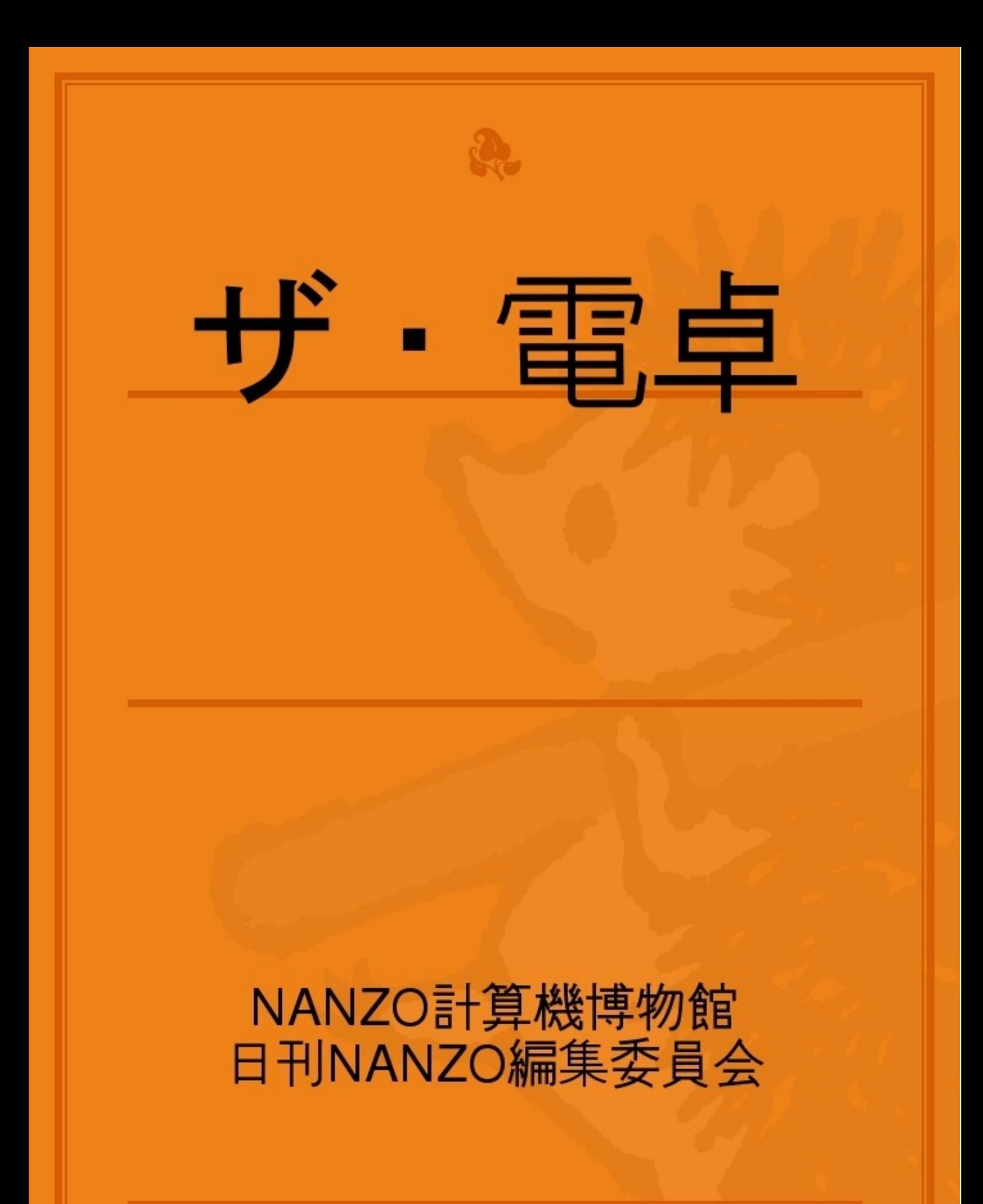

ご覧いただきありがとうございます。

なんぞねっと《NANZO計算機博物館》・《電卓活用研究室》、ウェブログ《オヒ!の殿堂 3 計算機情報》などを再構成したものです。どうぞご覧ください。

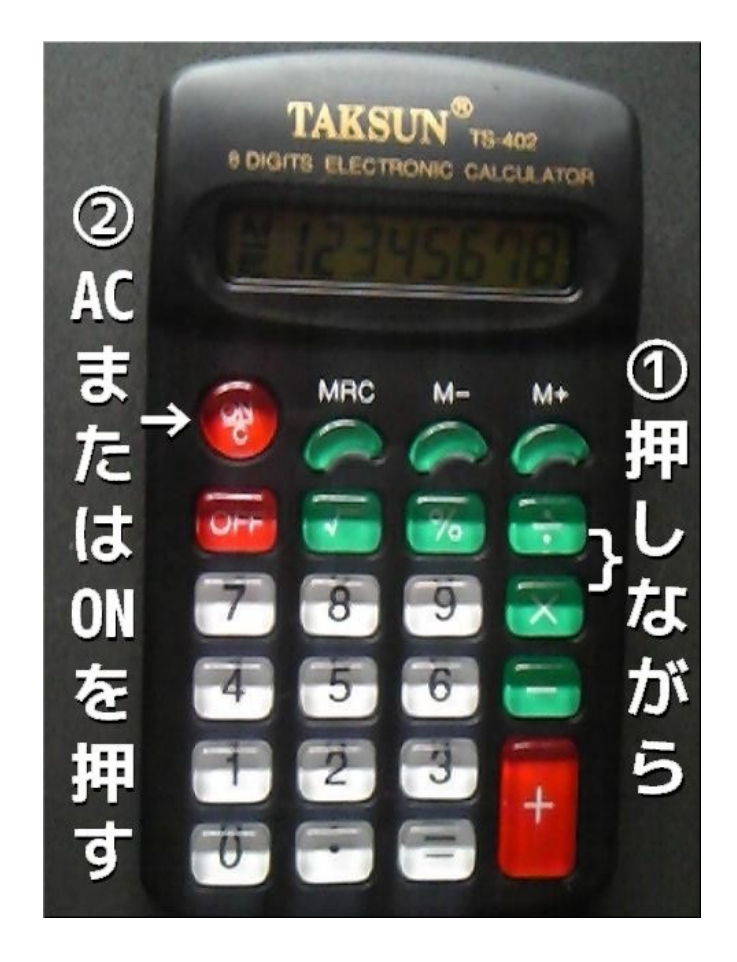

電卓との出会い

光る数字

電卓との最初の出会いは五歳のとき。理容業を営んでいる父親が売上の計算に使い始めたのを 見てから。

今までは古びたそろばんをパチパチと弾いていた。すすけて黒くなっていた。

何で電卓を買ったのか父親に聞きそびれてしまったが、新しものずきたったのでテレビで「 答え一発カシオミニ」と派手に宣伝したので懇意にしていた電器店で求めて来たのだろう。

私が見た最初の電卓は東芝製の掌に乗る大きさだった。

単三乾電池二本で駆動し、表示は液晶ではなくいまではあまり見ることがない蛍光管だった。 緑色に光る数字。キーを押すと、数字が光って出てくる。

計算をする道具だとは幼な心でも分かっていたが、数字が光って現れることは好奇心を駆り立 てるのに充分過ぎた。

商売に使っている道具だったから、しょっちゅう使わせてはもらえなかった。

また、あの不思議な光る道具を欲しかった。父親が使っているところを見て、足し算と引き算 は何となく分かった。

お客が料金を払い釣りを払う。自然に加減算の理屈は分かって来た。電卓で簡単な計算も出来 始めた。

「二足す三は」キーを押しイコールを操作すると緑色で五と光る。

その不思議さから電卓に興味を持ち始めた。

## 電卓基本講座

#### 電卓とは

電子式卓上計算機の略。今やそんな名前より電卓というのが正式名称。

できること

- ・簡単から複雑なものまでの計算。
- ・定数計算機能を活かした計数器(カウンタ)。
- ・電話番号の一時的なメモ。
- ・計算マジック。
- ・暇つぶし。

#### 種類

- ・事務用電卓(デスクタイプ・ジャストタイプなどの名称)
- ・一般的電卓(カード型から手帳型まで)
- ・関数電卓。プログラムを組んで繰り返し計算をする機種もある。
- ・Windows、Mac、Linuxなどに必ずついているオマケ。またはそれで動作するソフトウェア。
- ・携帯電話・スマートフォンにもれなくついてくるオマケ。またはそれで動作するアプリ。
- ・デジタルテレビ(ソニーブラビアのアプリキャスト)など。

販売者(日本企業)※五十音順

- ・オーロラ・ジャパン
- ・カシオ計算機
- ・キヤノン
- ・キャンドゥ
- ・サンジェルマン
- ・シチズン
- ・シャープ
- ・大創産業
- ・無印良品(シャープOEM)

販売価格

100円(税抜)〜数万円まで。

## 電卓の取扱

一般に普及している8桁の電卓で説明している。また、100円均一の電卓が多いことから、ダ イソー・キャンドゥで売られている8桁の電卓で説明する。

#### 外観

キャンドゥNo.33201 K-6119カラフル電卓

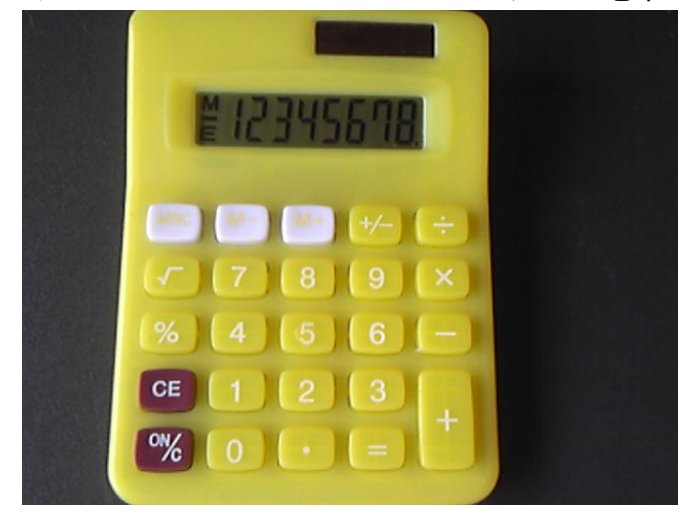

キー刻印と機能

一部刻印が違いがある代表的メーカーの系列で分類する。最も多いタイプはシャープ系の刻印で ある。

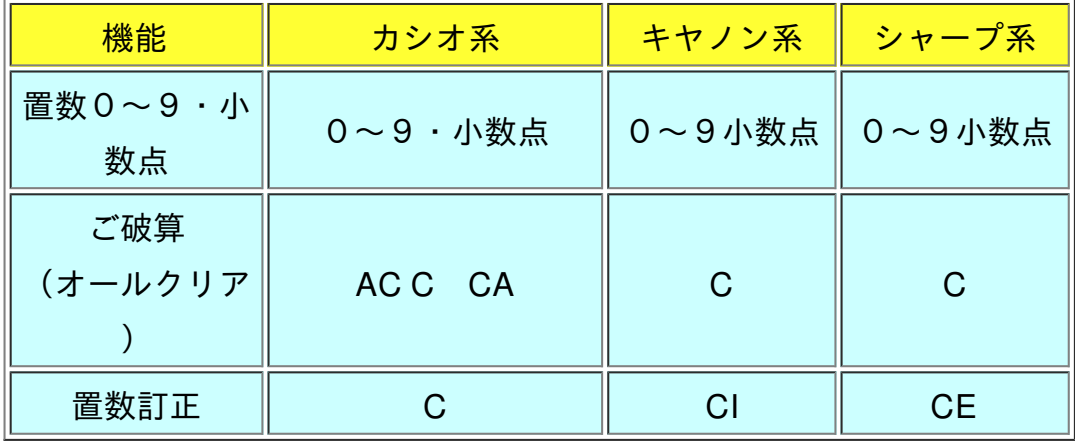

計算のしかた

計算開始

オールクリアを押し、0を表示させる。

0~9それに小数点を入力する。負数入力ができるキー (+/-;サインチェンジ) がある場 合は、数字を先に入力してから押す。

計算順序

・算数で習う方法で操作する。1+1=2の場合は、1,+,1,=と操作して答えを求める。 ・四則演算の優先は判定しないので人間が算式を見て判断し操作する。※関数電卓を除く  $\varphi$  : 12-9 ÷ 3 = 9 12, M +, 9, ÷, 3, M -, M R ・ルートを使う計算は置数が終わってから√を押す。 例:√2→2,√

#### 訂正

置数に誤りがあれば、置数訂正キーを押す。

エラー

演算が許容範囲を超えると電卓が前途多難になる状態。オールクリアを押してご破算する。 エラーになるのは、

- ・桁数を超える計算。
- ・0で割った。
- ・負数のルート計算。

・計算結果、概算許容桁を超える数値になった。

例:8桁の電卓で、8桁の数値÷1×10のマイナス7乗と操作し%を押した場合。 10,000,000÷0.0000001,%

# 電卓基本計算

8桁1メモリ普通の電卓を使った計算方法あげています。

## 計算の前に

オールクリアキーをおして0の表示にしましょう。

#### 四則演算

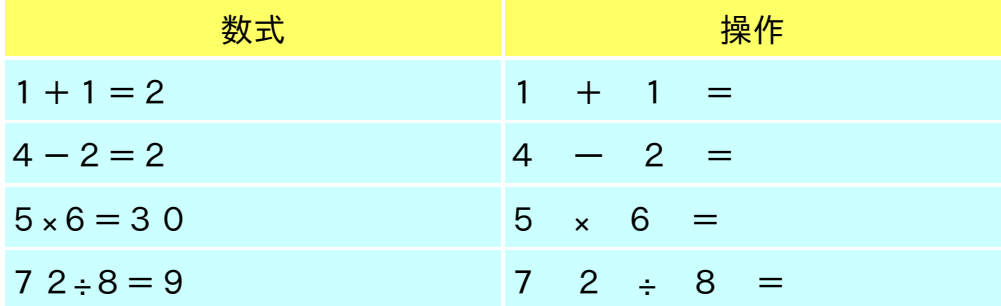

### 定数計算

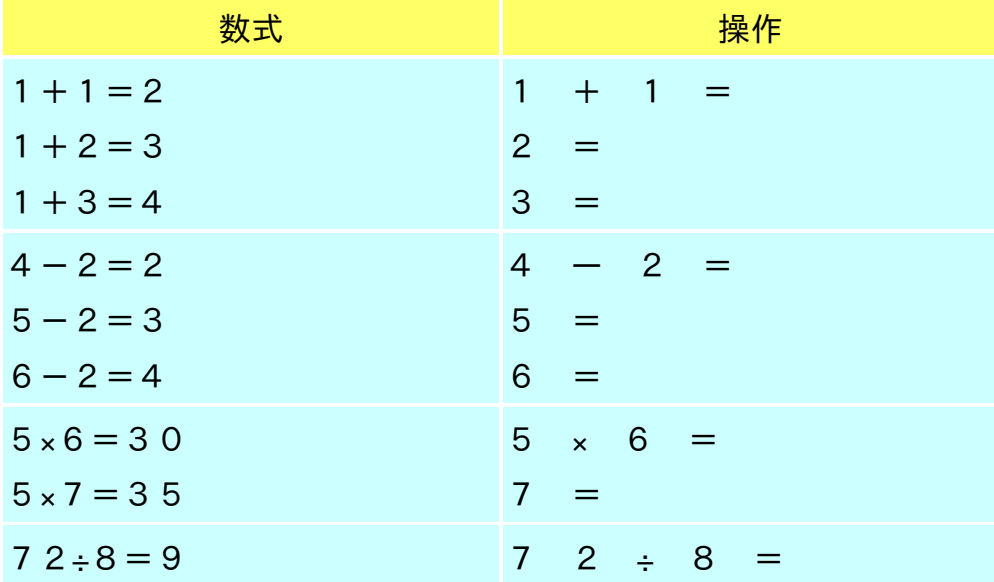

乗算はかける部分。除算は割られる部分。加算は足す部分。減算は引かれる部分の数値が一時記 憶される。同じ数値、同じ四則演算をすると記憶した数値で計算できる。※例外:カシオ電卓

 $80 \div 8 = 10$  1 0 =

また、計算する一方を省略すると冪乗、逆数、カウンタの使い方ができる。

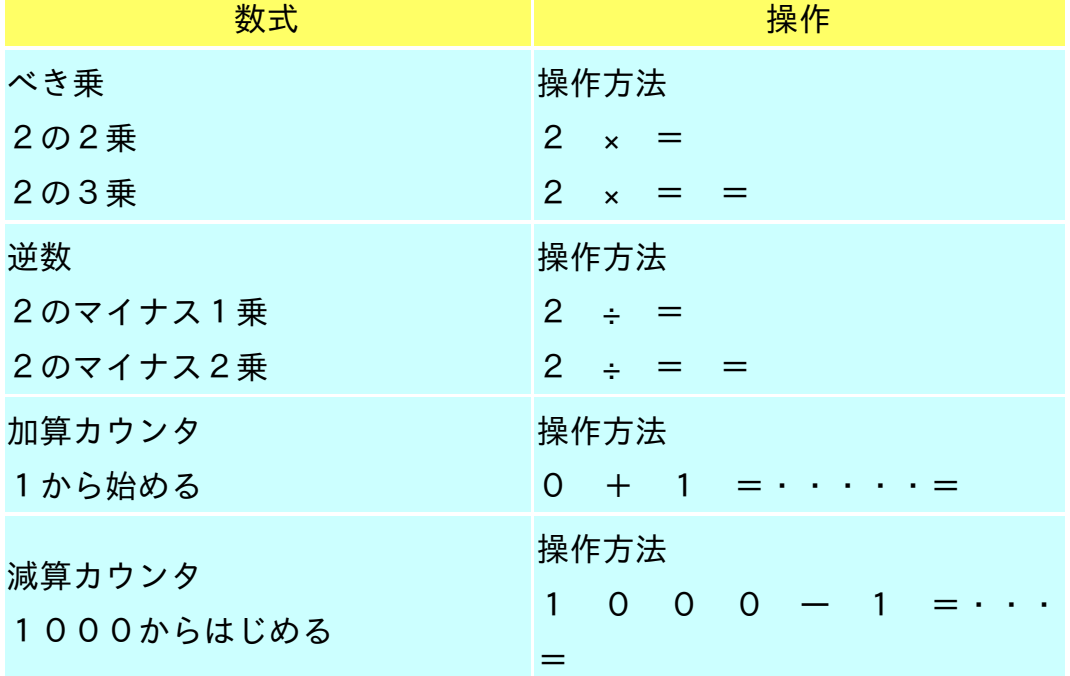

## 百分比計算

※ある数のX%増減計算はカシオ電卓については操作方法が違う。

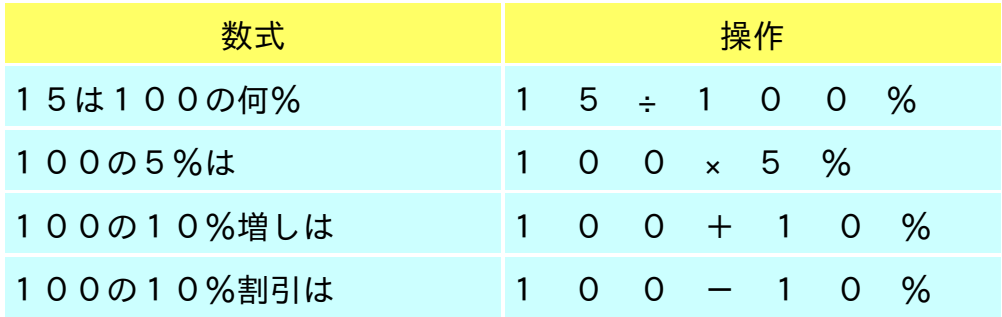

# メモリ計算

#### メモリとは

数値をまたは計算結果を一時的記憶できる機能。 一般の8桁電卓では1つ付いている。 メモリを使うと画面にMが点灯する。

## キーの種類

- ・M+ 数値を加算して記憶
- ・M- 数値を減算して記憶
- ・MR 記憶内容を呼び出す
- ・MC 記憶内容消去

※MRCと刻印されたキーは、1回目呼び出し、2回目は消去となる。

### 使用例

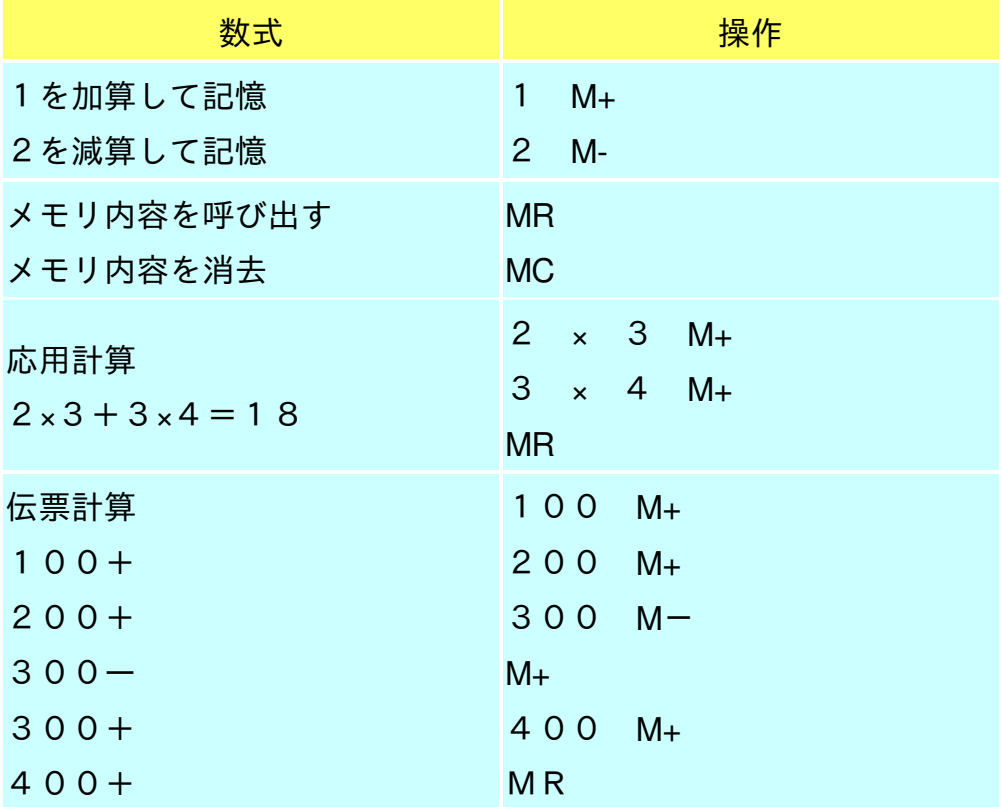